### **General Disclaimer**

### **One or more of the Following Statements may affect this Document**

- This document has been reproduced from the best copy furnished by the organizational source. It is being released in the interest of making available as much information as possible.
- This document may contain data, which exceeds the sheet parameters. It was furnished in this condition by the organizational source and is the best copy available.
- This document may contain tone-on-tone or color graphs, charts and/or pictures, which have been reproduced in black and white.
- This document is paginated as submitted by the original source.
- Portions of this document are not fully legible due to the historical nature of some of the material. However, it is the best reproduction available from the original submission.

Produced by the NASA Center for Aerospace Information (CASI)

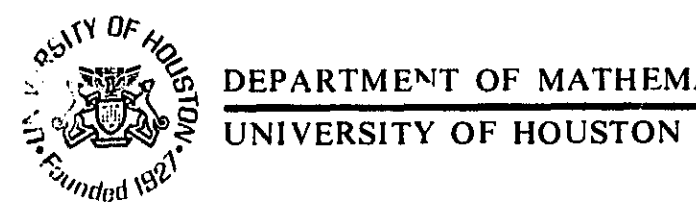

 $\hat{\pmb{\xi}}$ 

ġ. 点

рģ.

Ĵ,

 $\mathbf{I}$ 

DEPARTMENT OF MATHEMATICS

HOUSTON, TEXAS

NASA CR- $147520$ 

(NASA-CR-147520) UHMIE: PROGRAM N76-20861 DESCRIPTION USER GUIDE (Houston Daiv.) 21 p HC \$3.50 CSCL 09B Unclas

 $G3/61$ 21496

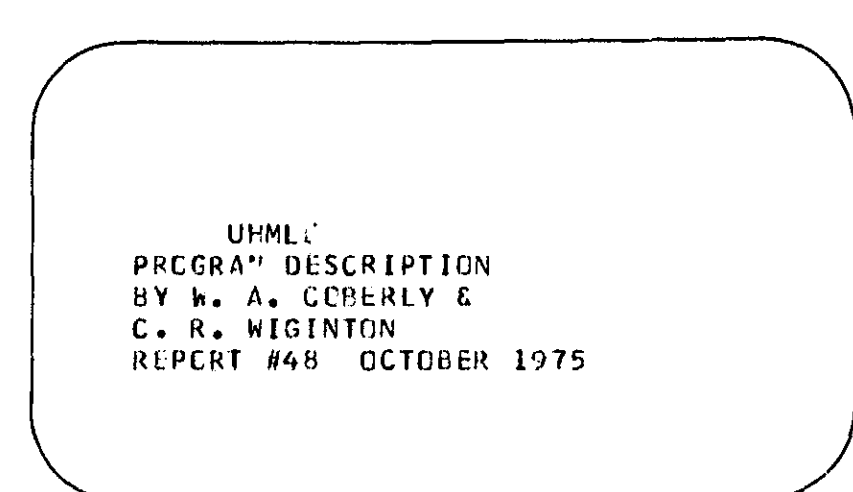

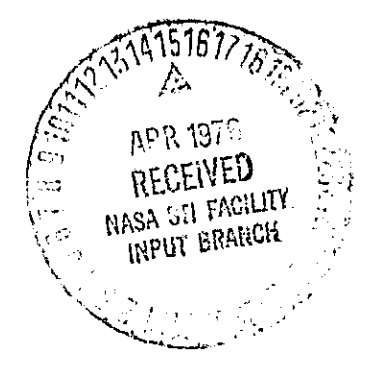

PREPARED FOR LARIB OUSTRAITION DIVISION, USC 计图程序 CG1/TRACT NAS-0-12777

HOUSTON, TEXAS 77004

# UHMLE - Program Description<br>User Guide

 $\frac{1}{2}$ 

1

October, 1975

W. A. Coberly & C. L. Wiginton Department of Mathematics University of Houston

Report #48

#### Contents

I. Introduction

Ţэ 眞

등

- II. Program elements
- III. Variable descriptions
- IV. File descr' ons
- V. Input data stream
- VI. Sample Deck Setup
- VII. Sample Output
- VIII. Flow charts

IX. Listing - (Available upon *request to Ken Baker Technical Monitor -*NAS-9-12777)

#### I. Introduction

i<br>奖

This program computes maximum-likelihood estimates for the general normal mixture. That is, MLE estimates are found for  $\alpha_k$ ,  $\mu_k$ ,  $\Sigma_k$ , k=1,...,M in the model

$$
p(x) = \sum_{k=1}^{M} \alpha_k p_k(x_i \mu_k, \Sigma_k)
$$

where  ${p_k}$  are multivariate (N-dimensional) normal density functions with means  $\mu_k$  and covariance  $\Sigma_k$ , and  $\{\alpha_k\}$  are the mixing proportions. The algorithm used is described in detail in [1]. Simply stated, it consists of solving the following fixed point equations. For  $\epsilon_{\alpha}$ ,  $\epsilon_{\mu}$ ,  $\epsilon_{\Sigma}$  arbitrary positive constraints less than two (called iteration weights), find at each iteration new parameter values (indicated by primes) using previous values (without primes) from the following system of equations. For a sample of LTOT observation vectors  $x_1, \ldots, x_{LTOT}$  the iteration equations are

$$
\alpha_{k}^{\dagger} = (1-\epsilon_{\alpha})\alpha_{k} + \epsilon_{\alpha} \{\frac{\alpha_{k}}{\text{LTOT}} \sum_{j=1}^{\text{LTOT}} \frac{P_{k}(x_{j})}{p(x_{j})}\}\n\n\mu_{k}^{\dagger} = (1-\epsilon_{\mu})\mu_{k} + \epsilon_{\mu} \{\frac{1}{\text{LTOT}} \sum_{j=1}^{\text{LTOT}} x_{j} \frac{P_{k}(x_{j})}{p(x_{j})}\n\n\Sigma_{k}^{\dagger} = (1-\epsilon_{\Sigma})\Sigma_{k} + \epsilon_{\Sigma} \{\frac{1}{\text{LTOT}} \sum_{j=1}^{\text{LTOT}} (x_{j}-\mu_{k})(x_{j}-\mu_{k})^{T} \frac{P_{k}(x_{j})}{p(x_{j})}\n\}
$$

for  $k = 1, \ldots, M$ .

The data vectors must be read onto a direct access device, prior to execution of MUSE. The data is stored sequentially by vector ( pixel) in any format, specified by the reader.

I^ e,

i'

The number of data vectors in core is flexible. Hence only L (possibly  $L = 1$ ) vectors at a time may be read into core, in order to minimize the program size, or all data vectors may be-stored in core, in order to eliminate I/O time. An intermediate choice is usually called for in large data sets.

The program allows the user to fix any subsets of the mixture parameters (e.g. hold the  $\Sigma^{\dagger}$ s constants while iterating on the  $\alpha^{\dagger}$ s and  $\mu^{\dagger}$ s, etc). This fixed set may be redefined at various times in the iteration process (i.e. when the  $\alpha'$ s and  $\mu'$ s converge for fixed  $\Sigma$ , then fix  $\mu'$ s and iterate on  $\alpha'$ s and  $\Sigma'$ s). The  $\Sigma'$ s may be assumed to be diagonal or full symmetric covariance matrices. There is considerable time saved in computing the likelihoods if the diagonal form is specified. Hence in the early iterations the diagonal assumption might be used, changing over to the full covariance mode later in the iteration process for a more refined solution. This flexability allows the user to chose the sequence of parameter configurations in the iteration process which he feels will optimize the computation time required as well as. possibly avoid convergence to suboptimal local maxima of the likelihood function.

#### References

[1] B. C. Peters and H. Walker - An Iterative Procedure for Obtaining Maximum-Likelihood Estimates of the Parameters for a Mixture of Normal Distributions. July, 1975

[2] B. C. Peters and H. Walker - Addendum to "An Iterative Procedure for Obtaining Maximum-Likelihood Estimates of the Parameters for a Mixture of Normal Distributions". September, 1975

#### II. PROGRAM ELE14ENTS

ML02 - Main driver. Reads job control parameters and sets up data arrays.

i l  $\cdots$  i l  $\cdots$  i l  $\cdots$ 

- SUPER Reads initial values for mixture parameters. Reads successive sets of iteration control parameters and supervises the iteration method prescribed.
- **ITRAMS** Computes updated values for  $\alpha$ ,  $\mu$ ,  $\Sigma$  for each iteration. *(a* may be fixed.)
- ITRAM Computes updated values for  $\alpha, \mu$ , for each iteration with *E* fixed. *(a* may be fixed).
- ITRAS Computes updated values for  $\alpha$ , $\Sigma$ , for each iteration with N fixed. *(a* may be fixed).
- ITRA Computes updated values for *a* for each iteration with *u,E* fixed. In this case the component likelihoods are computed only once and stored on disk in a temporary data set.
- QUAD Computes the quadratic forms for either full or diagonal covariances.
- PRINT Prints appropriate results at each iteration.
- CHSLKY Computes the inverse covariance matrix and determinance to the Cholesky decomposition method.
- GETONE Monitors transfer of data from disk to core. This activity is transparent to the ITR prefixed routines.
- PUTPIX Monitors storage of the component likelihoods onto disk. Used by ITRA only.
- GETPIX Monitors retrieval of the component likelihoods from disk. Used by ITRA only.
- DENSIT Computes the posterior probability for all classes for each observation (pixel).

UHMLE FLOW DIAGRAM

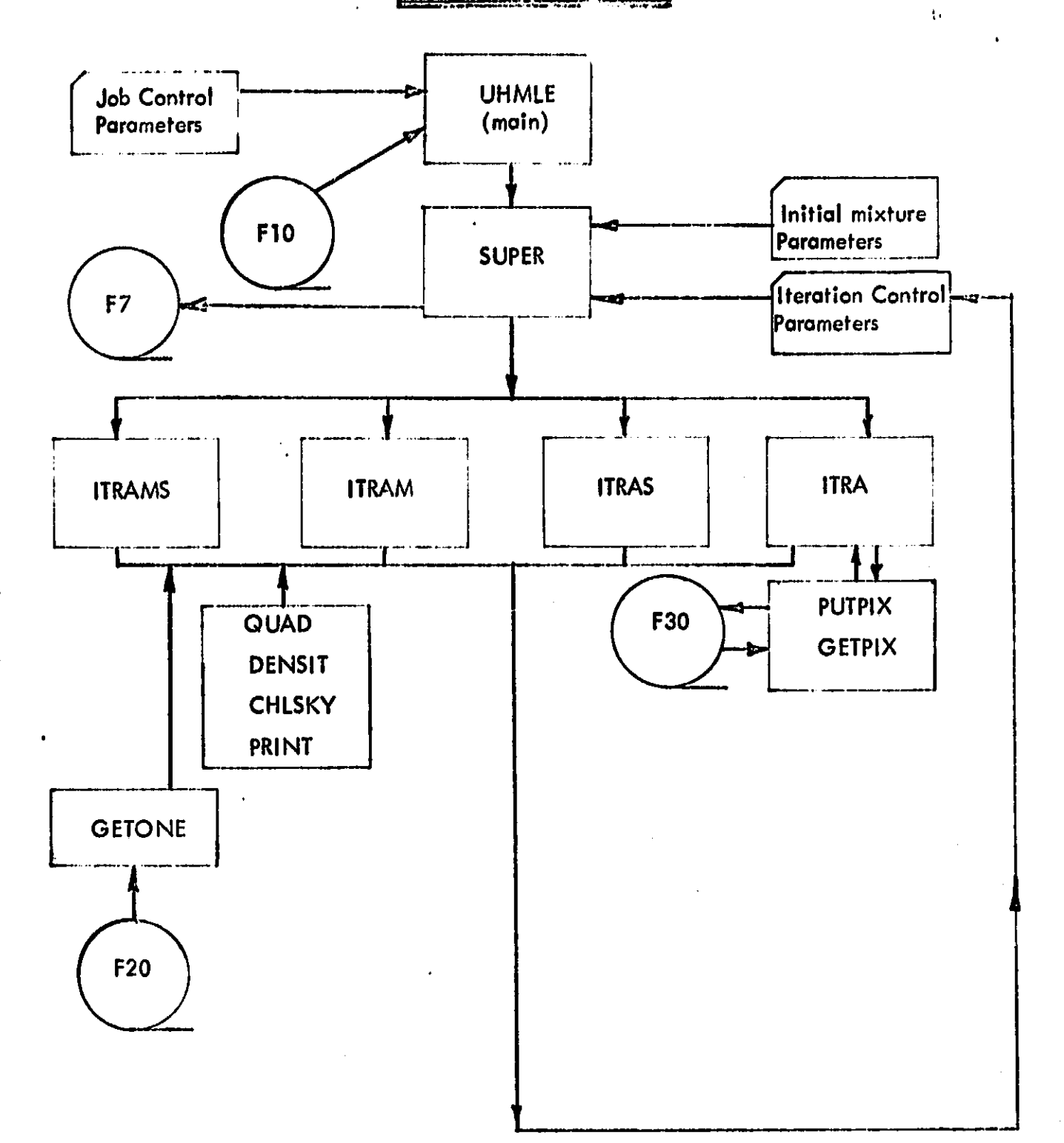

## III. VARIABLE DESCRIPTIONS

{

h

1. Job Control Parameters

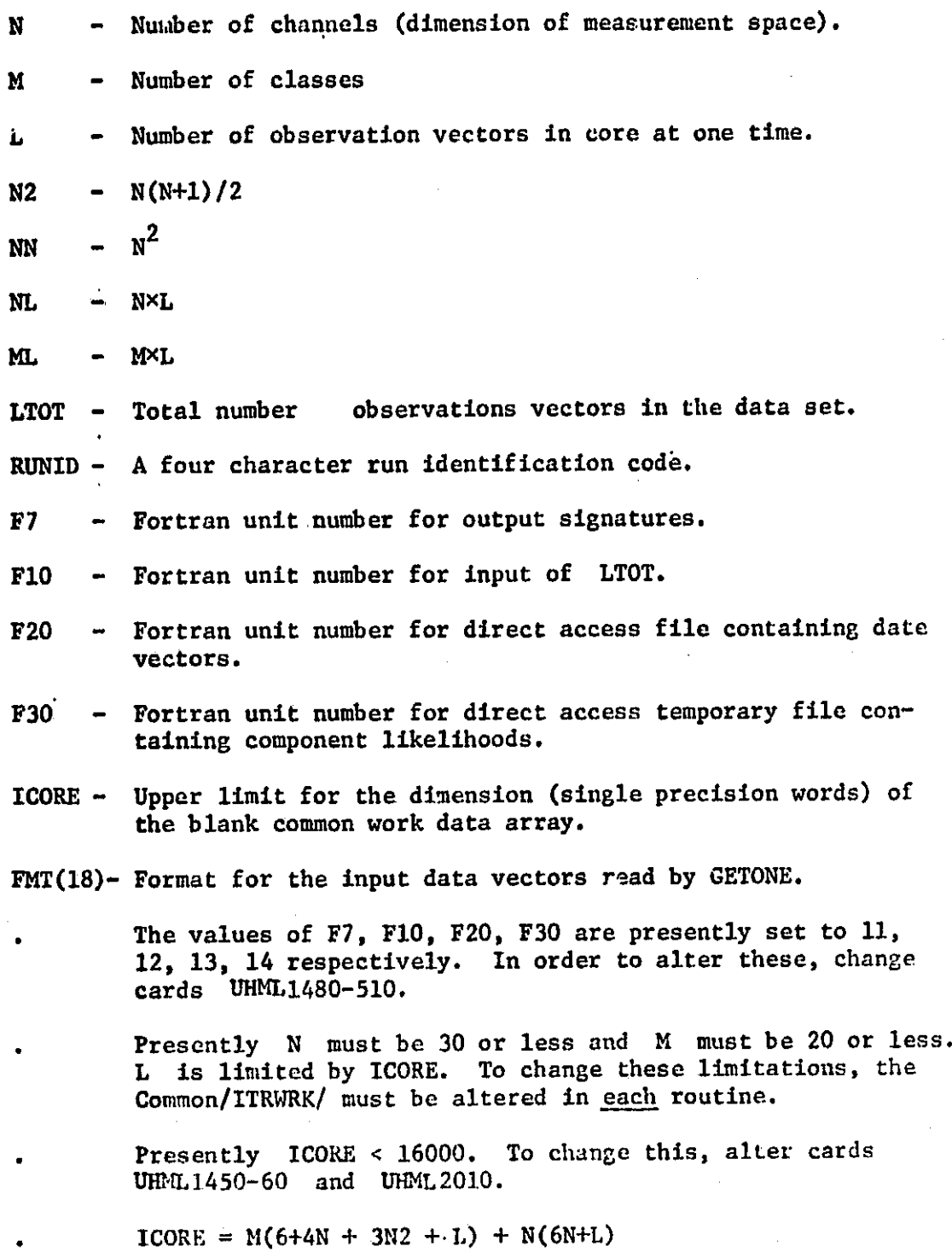

<sup>I</sup> <sup>I</sup> I I

2. Iteration Control Parameters

 $\mathbf{t}$ 

 $\frac{3}{2}$ 

 $\frac{1}{\epsilon}$ 

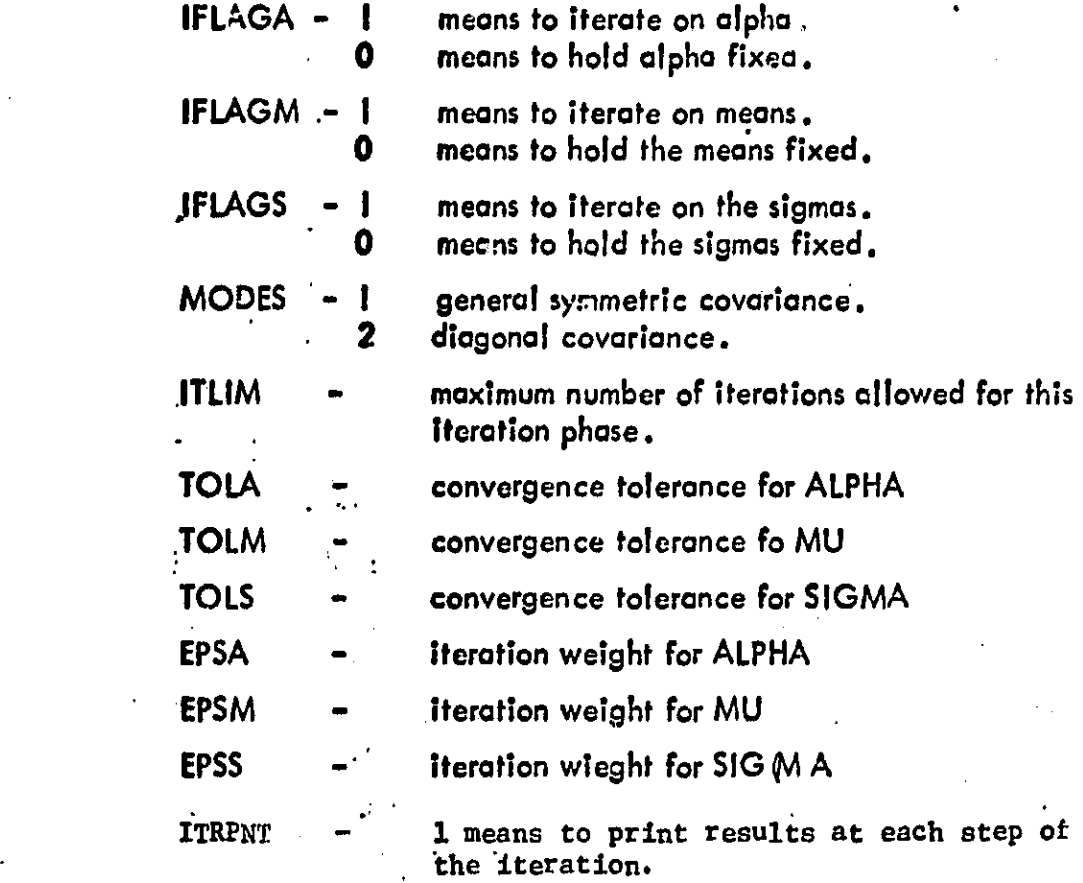

ORIGINAL' PAGE IS<br>OF POOR QUALITY

**ALPH(K)** ALPHIK) – CURRENT VALUE CF PRCPURTICN ESTIMATE FOR KTH CLASS<br>ALPHOIK) – LAST I "O" IS FCR CLU) value cf prcpcrticn ESTIMATE FOR KTH CLASS 1NCN INCEX FCR VECTCR CF LENGTh <sup>1</sup>1 X N CCNSISTING OF M MEAN VECTERS CF LENGIH N SICE-BY-SICE MUIINCM) CURRENT VALUE OF COMPONENT OF THE " LCNG" MEAN VECTCR MUCIINOM) LAST VALUE CF CCMPCNENI CF THE "LCHG" MEAN VECTOR INDS INDEX FOR VECTCR CF LENGTH M X N7 CCNSISTING CF N HALVES **"** SE <sup>M</sup> IS INCEXED IN THE FOLLOWING ORDER<br>F A COMPONENT OF THE "LONG" CO-<br>COMPONENT OF THE "LONG" COVARIANCE<br>E CF A COMPONENT OF THE INVERSE OF A<br>EX INCEXEC IN THE SAME WAY AS THE COVAR<br>FOR THIS INVERSE WE HAVE MULTIPLIED<br>F EACH ONE OF THESE M IS INCEXED IN THE FOLLCWING ORDER .<br>1 . <u>3</u><br>5 4 5 6 78910 SICLINCS) - CURRENT VALUE OF A COMPONENT OF THE "LONG" CO-VARIANCE VAIRIX SIGG ( INOS) LAST VALUE GF A COMPCNENT CF THE "LONG" CCVARIANCE NCSS INCEX FOR SIGIN IGIN(INCSS) CU R RENT VALUE CF A COMPONENT OF THE INVERSE OF A  $\ddot{\phantom{0}}$ COVARI **AN** CE M ATR FOR INIS INVERSE WE HAVE MULTIPL THE DIAGONAL ELEMENTS BY ONE HALF FOR EFFICIENCY CF PIXK(K) KTH\_COMPONENT\_DENSITY\_EUNCTICN P FIXTURE DENSITY FUNCTION R RATIO OF CCMPCNENT DENSITY TC MIXTURE DENSITY X(K) KIH COMPONENT CF CBSERVATICN VECTCR • XM(K) KTh COMPONENT OF OBSERVATION VECTCR MINES KTH COMPONENT OF CLASS MEAN VECTCR XBVFF N X L BLFFER ARRAY CF CBSERVATICNS.. . CATA IN CORE AT ONE TIME LIKELIHOOD (ONLY USED BY ITRA **PXBUFF** XLP<br>XIEMP<br>CHI N X h TRIANGULAR FAGTOR FRUG SUBREUT INE UPLSKY XTEMP N X N WCRK MATRIX FROM SUBROUTINE CHLSKY 6FI N X N INVERSE MATRIX PRODUCED BY SUBROUTINE CHLSKY RECALL WE MULTIPLY CIAGCNAL ELEMENTS BY 112 ITERATION WEIGHT FOR ALPHA PSA PSN ITERATICN WEIGHT FCR MU C EPES ITERATION WEIGHT FCR SIGMA **Q.T., QNE-HALF VALUE OF QUADRATIC FORM COMPUTATICN SUBROUT** INE DELA<br>DELM  $\frac{1}{2}$ UPTOVER ALL CLASSES OF LALPHIK) - ALPHO(K)I OELM – SUP OVER ALL CLASSES OF SUP CVER ALL COORDINATES<br>Of IML(K) - NLCIK)I – nLCIK) DELS SUP OVER ALL CLASSES OF SLP OVER ALL I C J CF THE IPT POINTER IN GET/PUT ROUTINES ITRCT COUNTER FOR NUMBER OF ITERATIONS

> ORIGINAD PAGII IS OF POOR QUALITY

t^

#### IV. FILE DESCRIPTIONS

1. F10 - LTOT Unit, fortran unit 12.

This file contains only one data field, LTOT the number of observation vectors in the intermediate image data set residing on unit F20. This is a one record file with format (18,72x). LTOT is usually computed from tape to disk in a prior job step. If fortran unit 5 is assigned to F10 then this must be the first card **in** the data input stream,

/P

2. F20 - Intermediate image data set, fortran unit 13.

This file contains the observation vectors (pixels) formatted according to FMT. This data set should reside on a direct access device (disk) since this file is rewound at each iteration (except when iterating  $\circ$ n  $\alpha$  only in ITRA). The data set may contain any number of channels. A subset may be selected by specifying the format FMT. The file is accessed in the GETONE routine. Each logical record is an N-dimensional vector or pixel

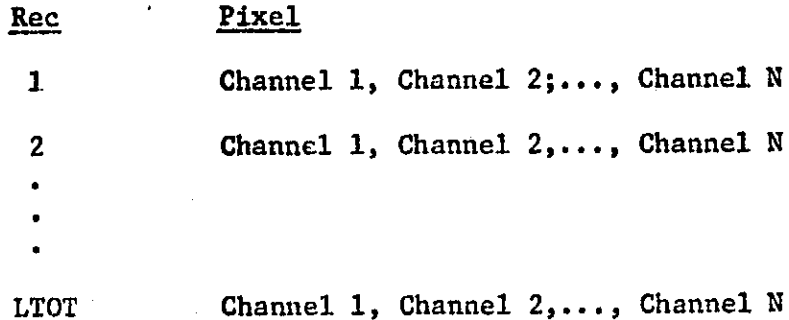

-EOF-

3. F30 - Temporary likelihoods data set, fortran unit number 14.

This unit is accossed ouly in ITRA, i.e., when  $IFLAGM = IFLAGS = 0$ . The likelihoods for each class are computed and stored for each pixel on the Ist iteration of ITRA through the PUTPIX routine. The logical record format is 20A4. (This may be changed to binary). This file is accessed by GETFIX on subsequent iterations of ITRA.

II

4. F7 - Output signature data set, fortran unit 11.

This file contains the UHMLE signatures. They may be punched on cards or stored on disk for latter access.

V. Input Data Streams.

 $\blacksquare$ 

i-. s

The input data stream, typically the card reader (fortran unit 5), consists of the following card images. All input parameter cards ignore the first 10 columns (except FMT). This allows comments or labels to be used. The deck setup is as follows:

1. Job control parameters

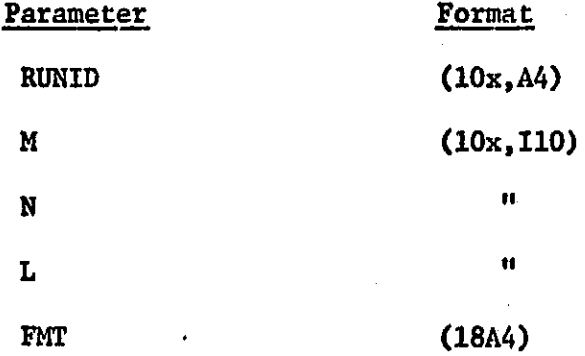

2. Initial values of the mixture parameters

ALPHA (10x,7F10.4)  $(10x, 7F10.4)$ 1st Class  $\mathbf{u}$ ISIG  $(10x, 7F10.4)$ Mth Class Ħ SIG

\* each mean vector or covariance matrix must begin on a new card.

3. Iteration Control Parameters<sup>\*</sup>

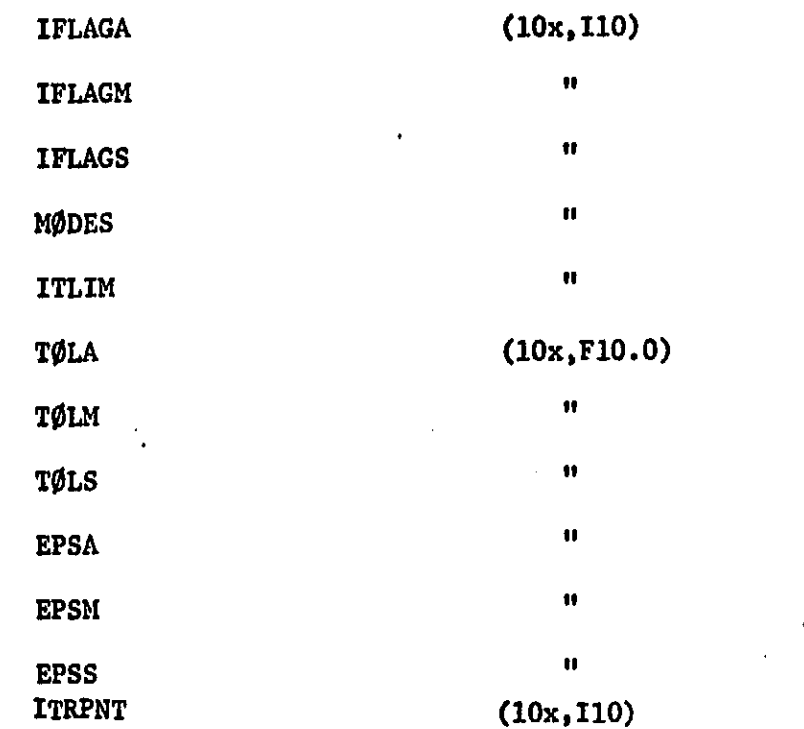

12

\*The iteration control block may be repeated as often as desired.

VI, Sample Deck Setup

The following is a sample job deck designed for use on the IBM OS/360 system. The first iteration phase iterates on the mean vectors only, assuring a fixed diagonal covariance and fixed equal proportions. This iteration configuration Is used until the TOLM tolerance or ITLIM requirement is met. Then the second set of iteration parameters are read in and all mixture parameters (full covariance) are estimated. In the third iteration phase the  $\mu^{\mathsf{r}}$ s and  $\Sigma^{\mathsf{r}}$ s are held fixed and only the  $\alpha'$ s are varied.

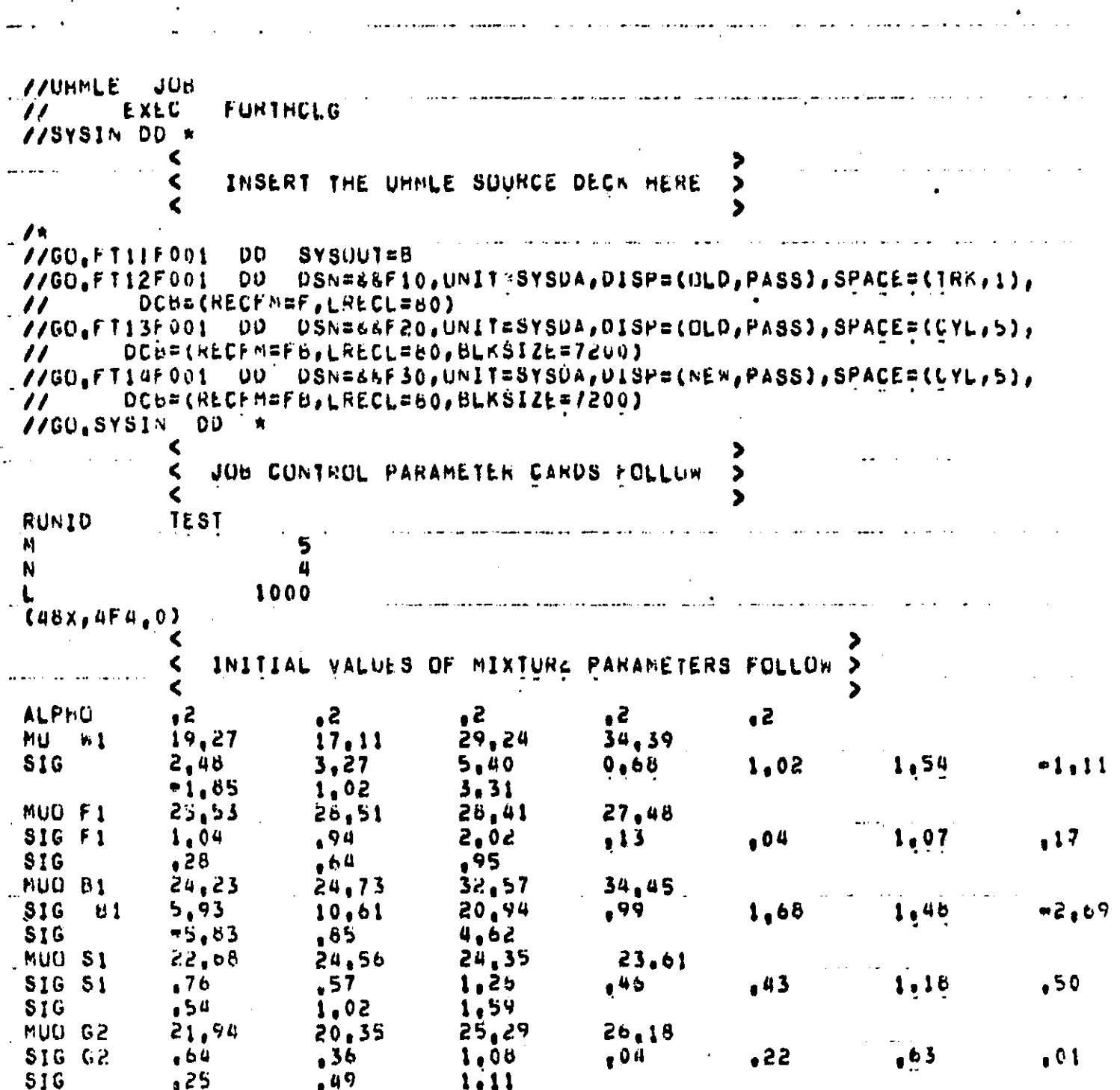

73

ORIGINAL PAGE IS<br>OF POOR QUALITY

ITERATION CONTROL PANAMETER SET I FOLLOWS  $\blacktriangleleft$ Ĉ IFLAGA  $\overline{\cdot}$ IFLAGM  $\bullet$ **IFLAGS** 2 MODES À **ITLIM** TOLA  $\mathbf{0}$  ,  $\mathbf{0}$  $\_$ TOLM. ,5 TOLS  $0.0$  $\ddot{\bullet}$ EPSA  $\mathbf{1}_{\mathbf{d}}$ EPSM **EPSS**  $\mathbf{1}_{\bullet}$  $\mathcal{L}_\mathrm{p}$ **ITRPNT** Ο ITERATION CONTROL PARAMETER SET 2 FOLLOWS Ċ  $\blacktriangleright$  $\overline{\phantom{a}}$  $\blacktriangleright$ \_IFLAGA **IFLAGM IFLAGS**  $HDOES$ **FITLIM**  $10$ **TOLA**  $.05$  $\_10L$ M . i  $\overline{\bullet}$ TOL<sub>S</sub> **EPSA** 1. **LEPSH EPSS**  $\epsilon$ ITRPNT Ô  $\blacklozenge$ ITERATION CONTROL PARAMETER SET 3 FOLLOWS  $\blacktriangleleft$  $\blacktriangleleft$ IFLAGA IFLAGM Ō IFLAGS  $\Omega$ **MODES** IILIM 10  $.0005$ TOLA **TOLM**  $0.0$ TOLS  $0.0$ **EPSA**  $\mathbf{1}_{\bullet}$ **EPSM**  $\mathbf{1}_{\bullet}$ **EPSS**  $1<sub>1</sub>$ ITRPNT ţ  $-4$  $\prime\prime$  $\alpha_{\rm{eff}} \rightarrow$ 

١Į نا<br>ا  $1 - 2$ 

**ORIGINAL PAGE IS** OF POOR QUALITY

# VII. SAMPLE RUN OUTPUT

 $\ddot{\phantom{a}}$ 

 $\frac{1}{2}$ 

 $\dddot{\phantom{1}}$  .

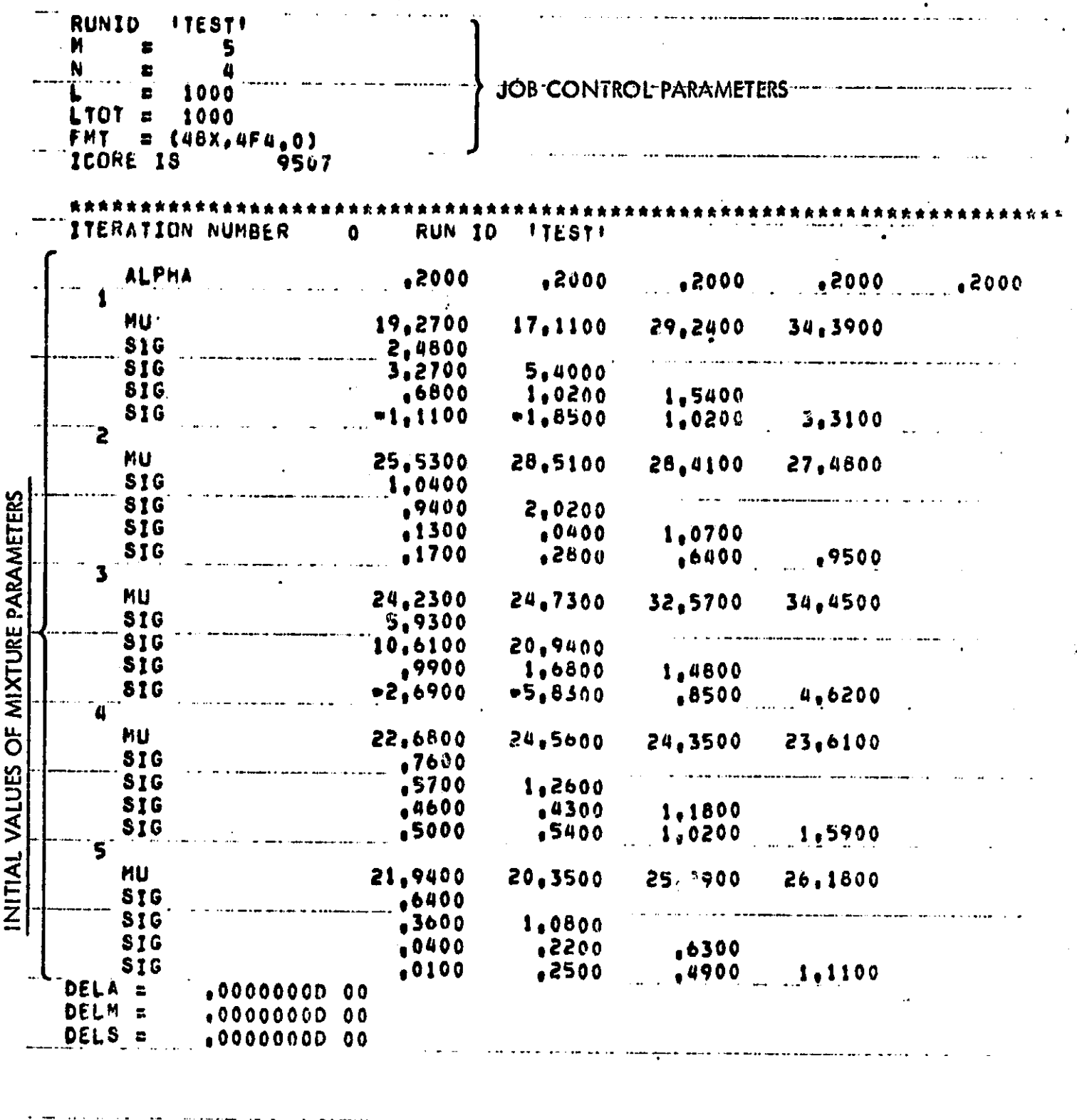

## FIRST ITERATION PHASE

 $\begin{array}{c} \mathcal{A} \\ \mathcal{A} \\ \mathcal{A} \end{array}$ 

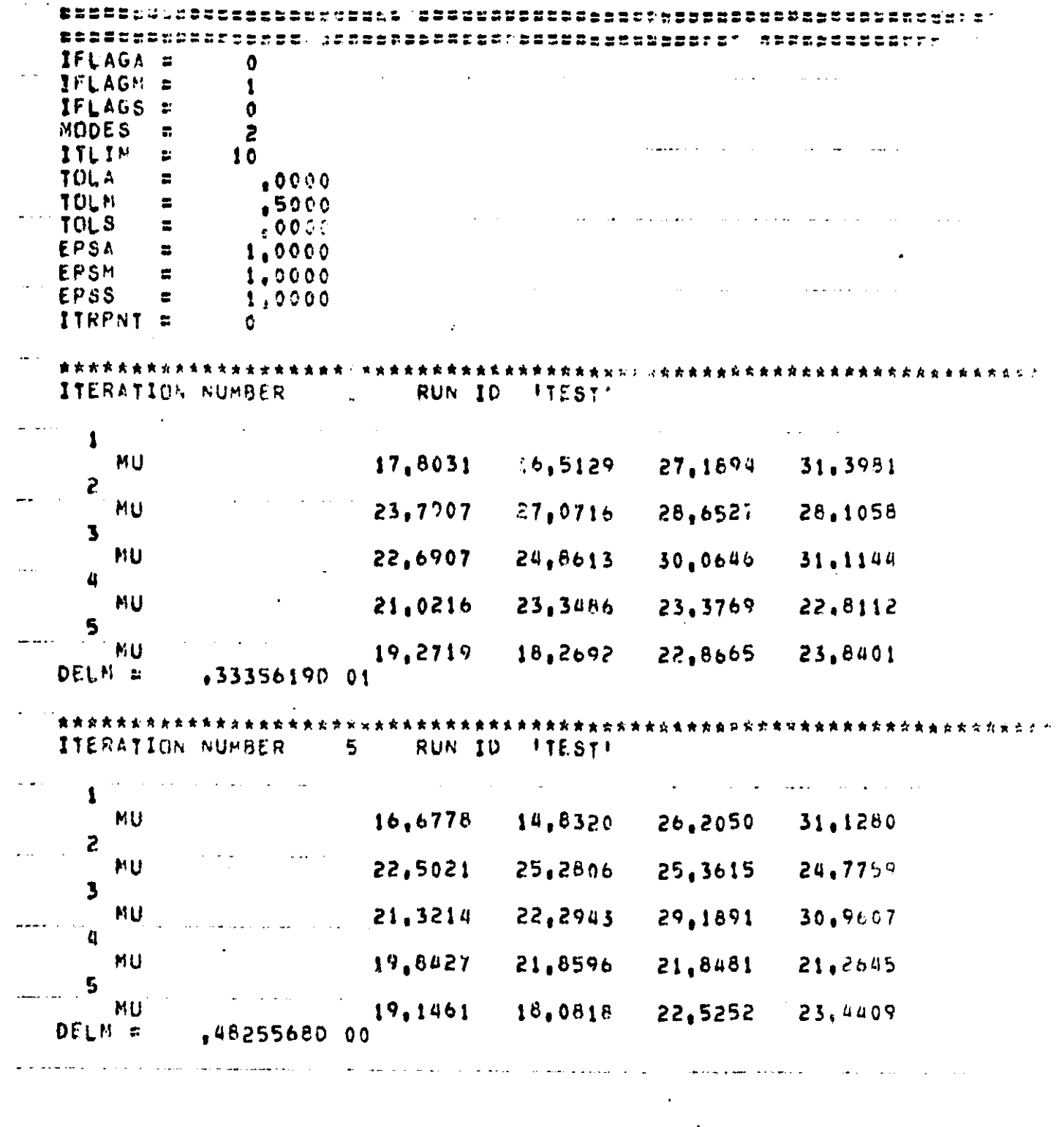

## SECOND ITERATION PHASE

 $\mathbf{I}$ 

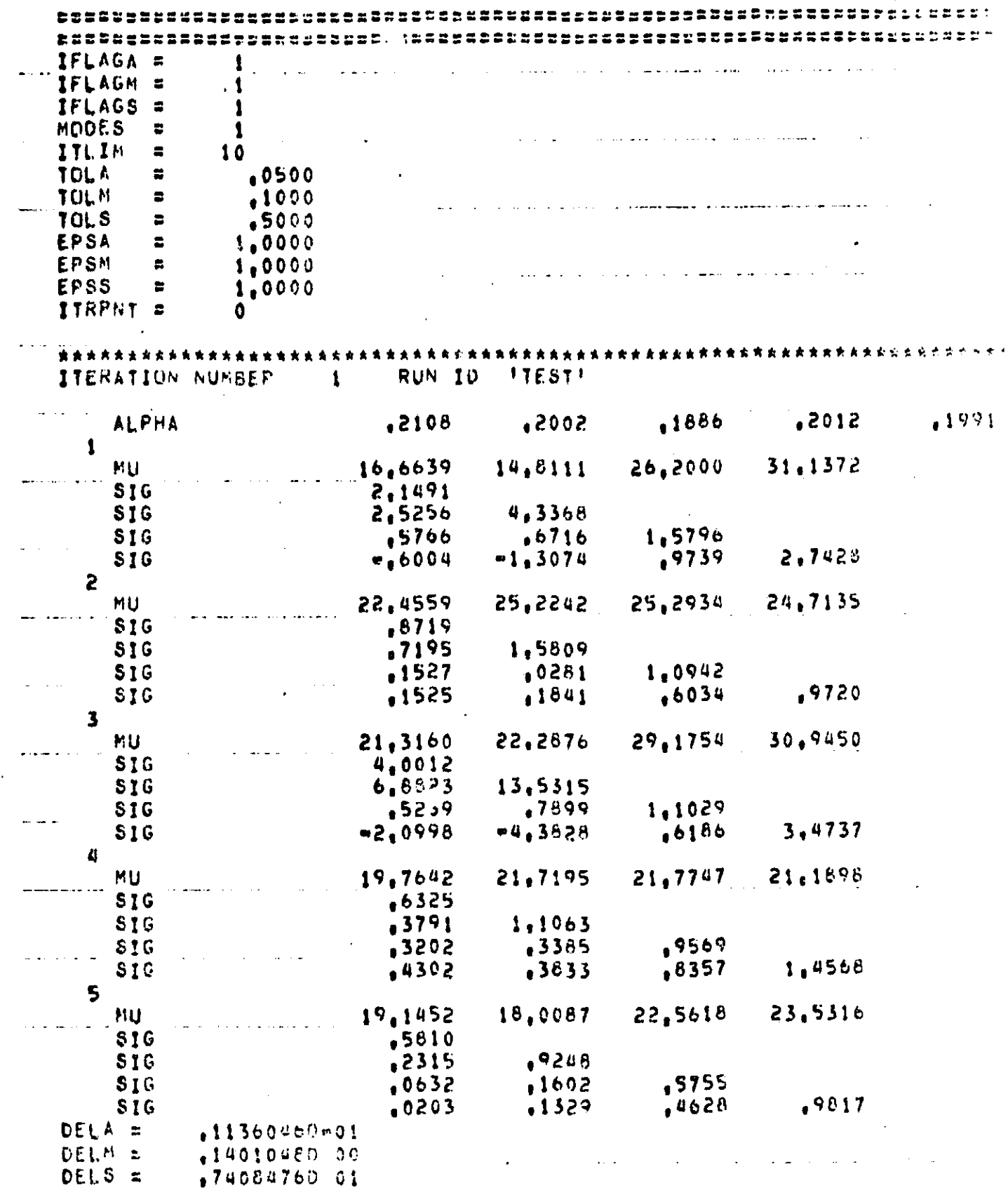

 $\mathcal{F}_\mathbf{z}$ 

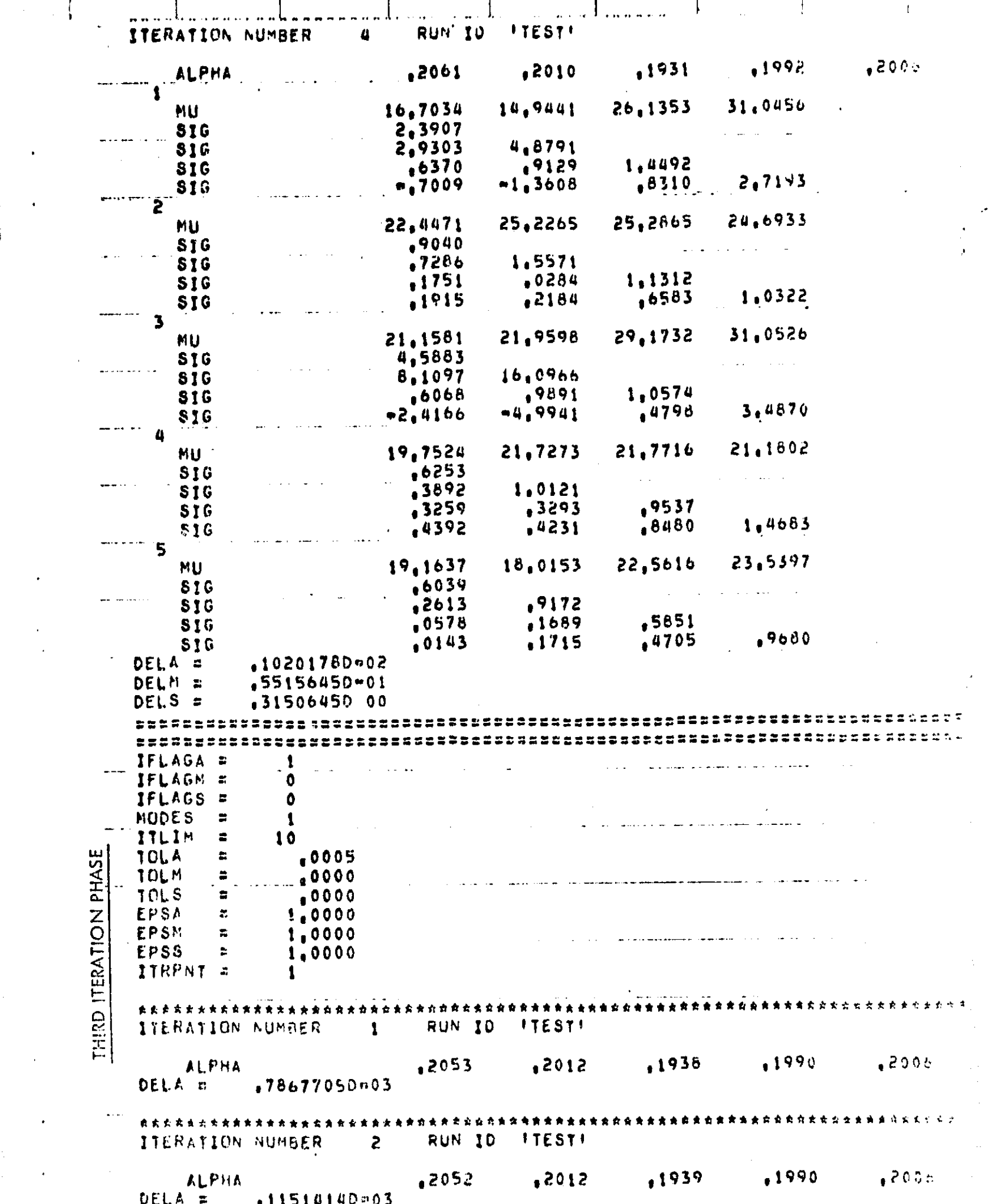

ł,

 $\frac{1}{2}$ 

 $\frac{1}{2}$ 

 $\hat{\mathcal{L}}_{\text{max}}$ 

.<br>∴ 44

 $\frac{1}{2}$ 

 $\hat{\boldsymbol{\epsilon}}$ 

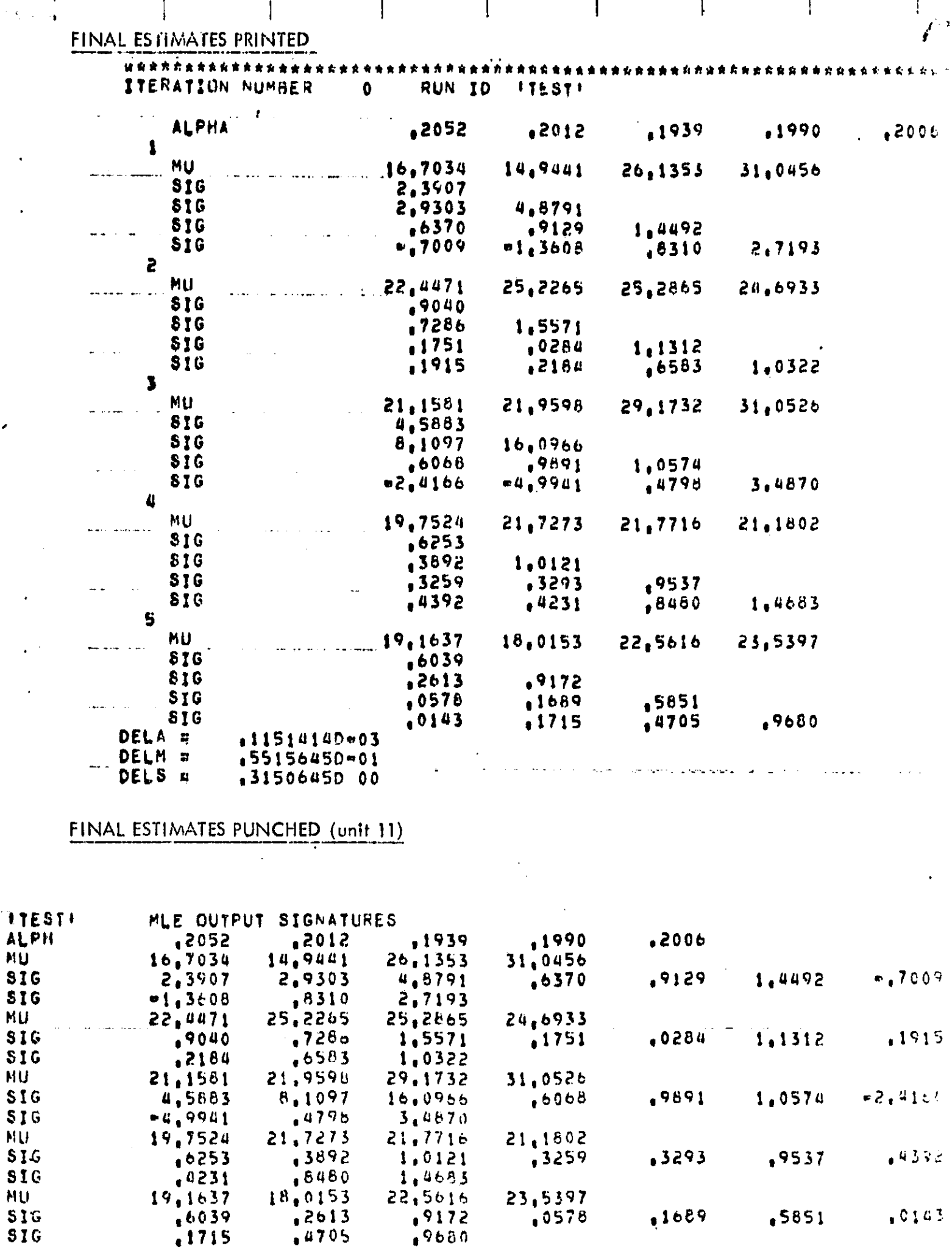

 $.9172$ 

 $\mathbf{I}$ 

 $\mathbf{1}$ 

 $\mathcal{L}$ 

 $\mathbf{I}$ 

 $\epsilon^{\star}$  $\hat{\pmb{\tau}}$  $\frac{1}{2}$ 

 $\hat{\mathcal{L}}$ 

 $\hat{\mathcal{L}}$  $\frac{1}{\sqrt{2}}$ 

 $\hat{\boldsymbol{\beta}}$ 

 $\frac{1}{2}$ 

k,

 $\hat{\boldsymbol{\epsilon}}$ 

**TITE** ALP

 $516$  $M\bar{U}$ 

**MU** 

**NU** 

NU.

. . . **.** 

**SIG**  $S\bar{I}G$ 

 $.1689$ 

 $,0163$ 

 $• 5851$ 

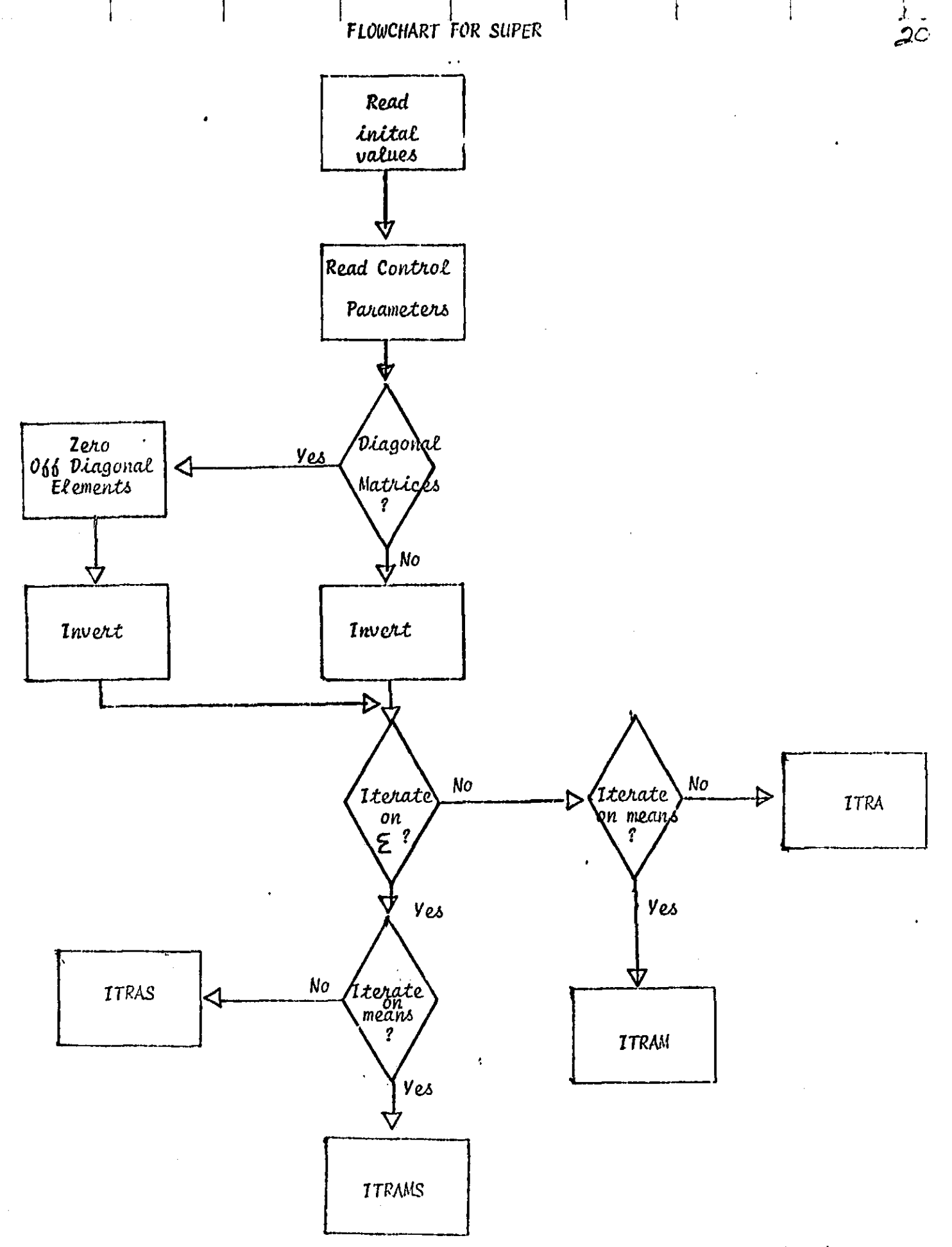

i.<br>M

Upon netwin from each subroutine the iteration tolerances are tested and when they are satisfied new control parameters are read.

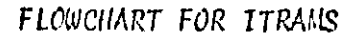

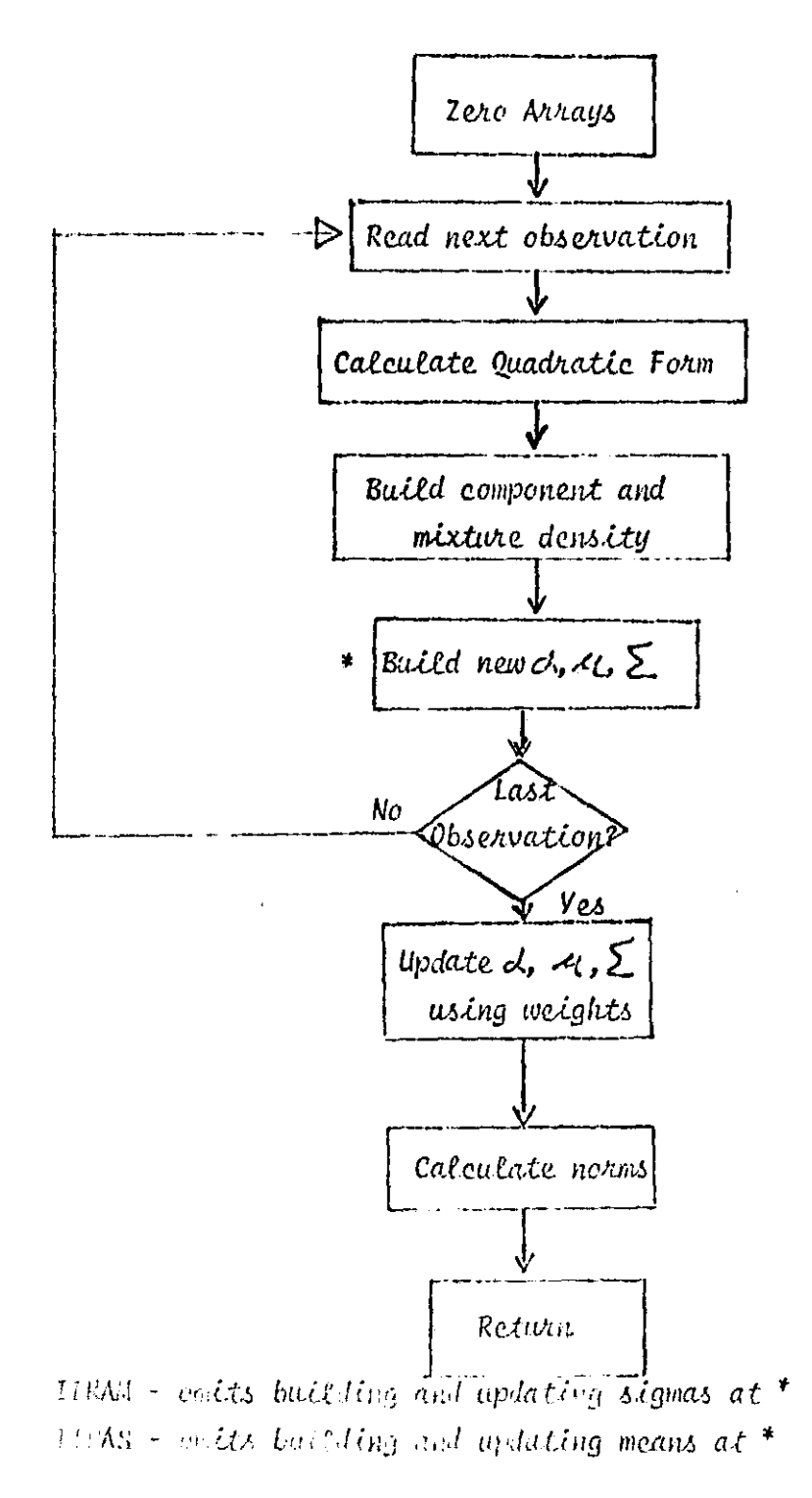

 $\hat{z}$ l